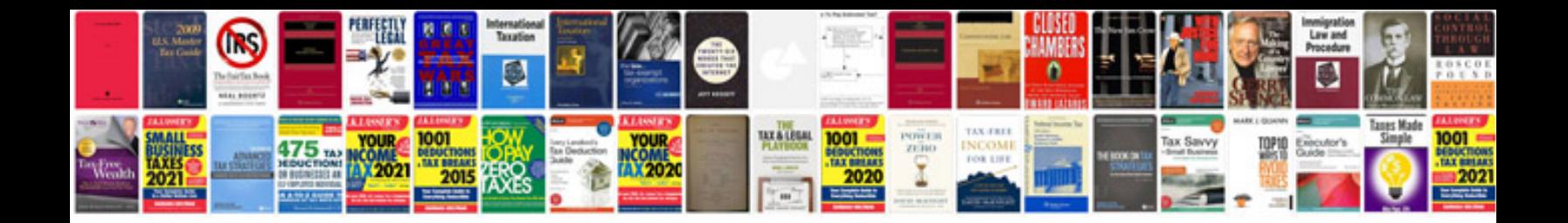

**Business letters exercises**

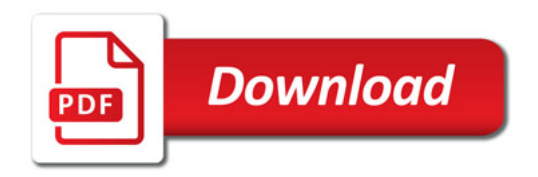

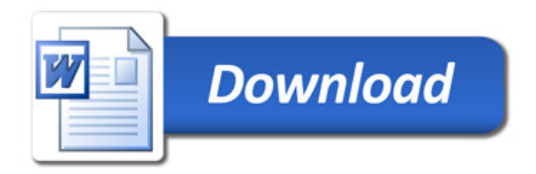